# **SOLIDWIZE** Online SolidWorks Training

## CSWP Sample Exam 1 (2012)

### **Segment 1 of the CSWP Core**

-This test is made up of a series of problems broken down into sets of questions. Each problem set of questions comes with a description that outlines the problems to be solved for that set.

-This section contains 5 questions

-You should be able to complete all 5 questions within 90 minutes

-Consult answer key after completion of this section

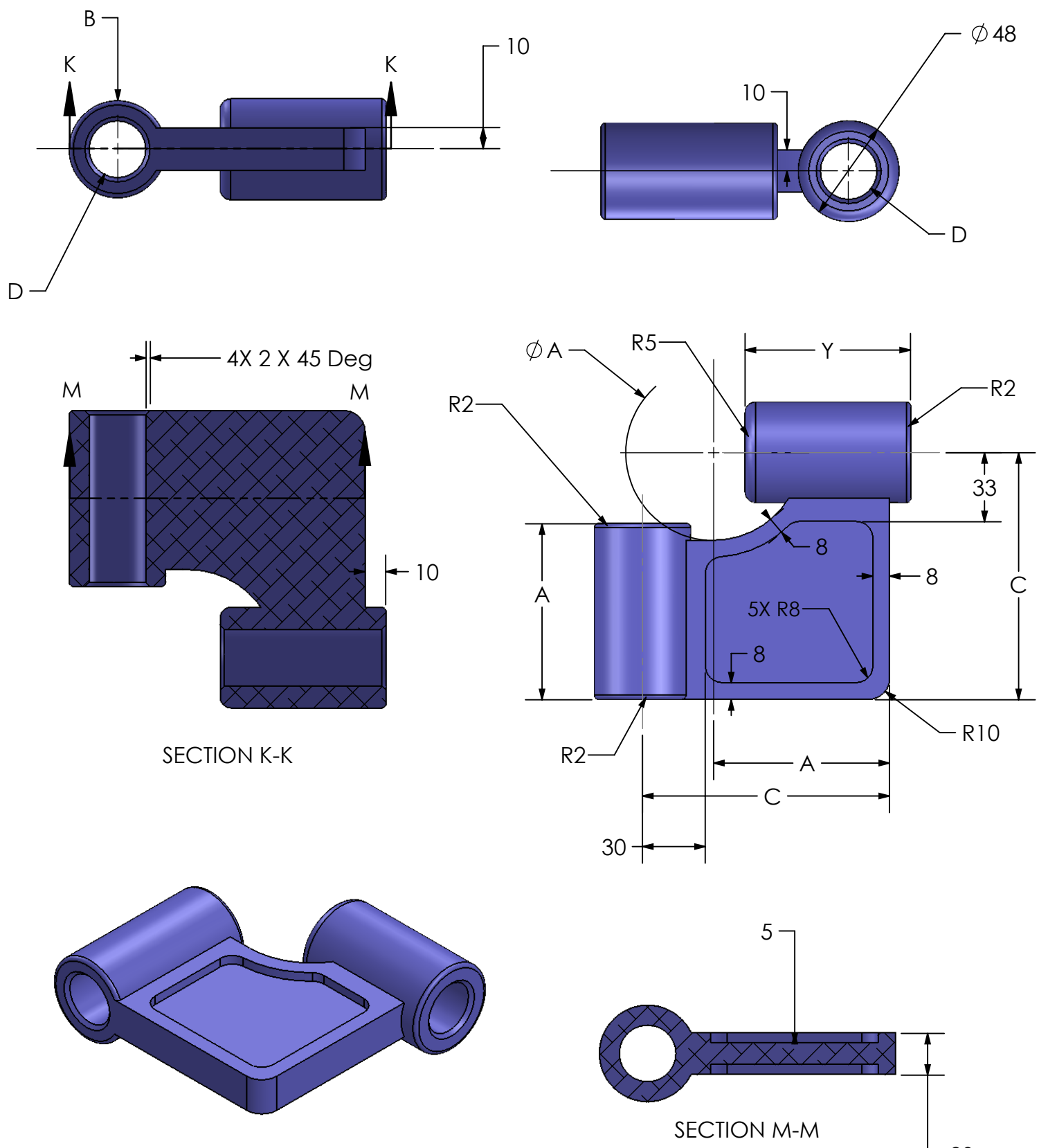

#### -Initial Part: Create the Part Shown below. Use for Question 1 and 2 -Read following questions before modeling

 $-20$ 

Segment 1 Question 1. Initial part – Stage 1: Build this part in SolidWorks.

Unit system: MMGS (millimeter, gram, second) Decimal places: 2 Part origin: Arbitrary Material: 1060 Alloy Density = 2700 kg/m^3 All holes through all unless shown otherwise

-Use the following parameters and equations which correspond to the dimensions labeled in the images:

 $A = 84$  mm  $B = 46$  mm  $C = 118$  mm  $D = 27$  mm  $Y = C/2 + 20$ 

(To save the most time, make use of linked dimensional values and equations.) (Save each part after every question in a different file, so you can review your work)

-Measure the mass of the part. What is the mass of the part (grams)?

a. 822

b. 807

c. 791

d. 862

#### Question 2. Update Parameters of the Initial Part

Unit system: MMGS (millimeter, gram, second) Decimal places: 2 Part origin: Arbitrary Material: 1060 Alloy Density = 2700 kg/m^3 All holes through all unless shown otherwise

-Use the following parameters and equations which correspond to the dimensions labeled in the images:

 $A = 90$  mm  $B = 45$  mm  $C = 135$  mm  $D = 22$  mm  $Y = C/2 + 20$ 

-Measure the mass of the part. What is the mass of the part (grams)? Modified Part: Create the Part Shown below. Use for Question 3.

Note: Modified Dimensions are indicated with inspection bubbles, new dimensions are not. "E" indicates a hole wizard hole at the center of the feature.

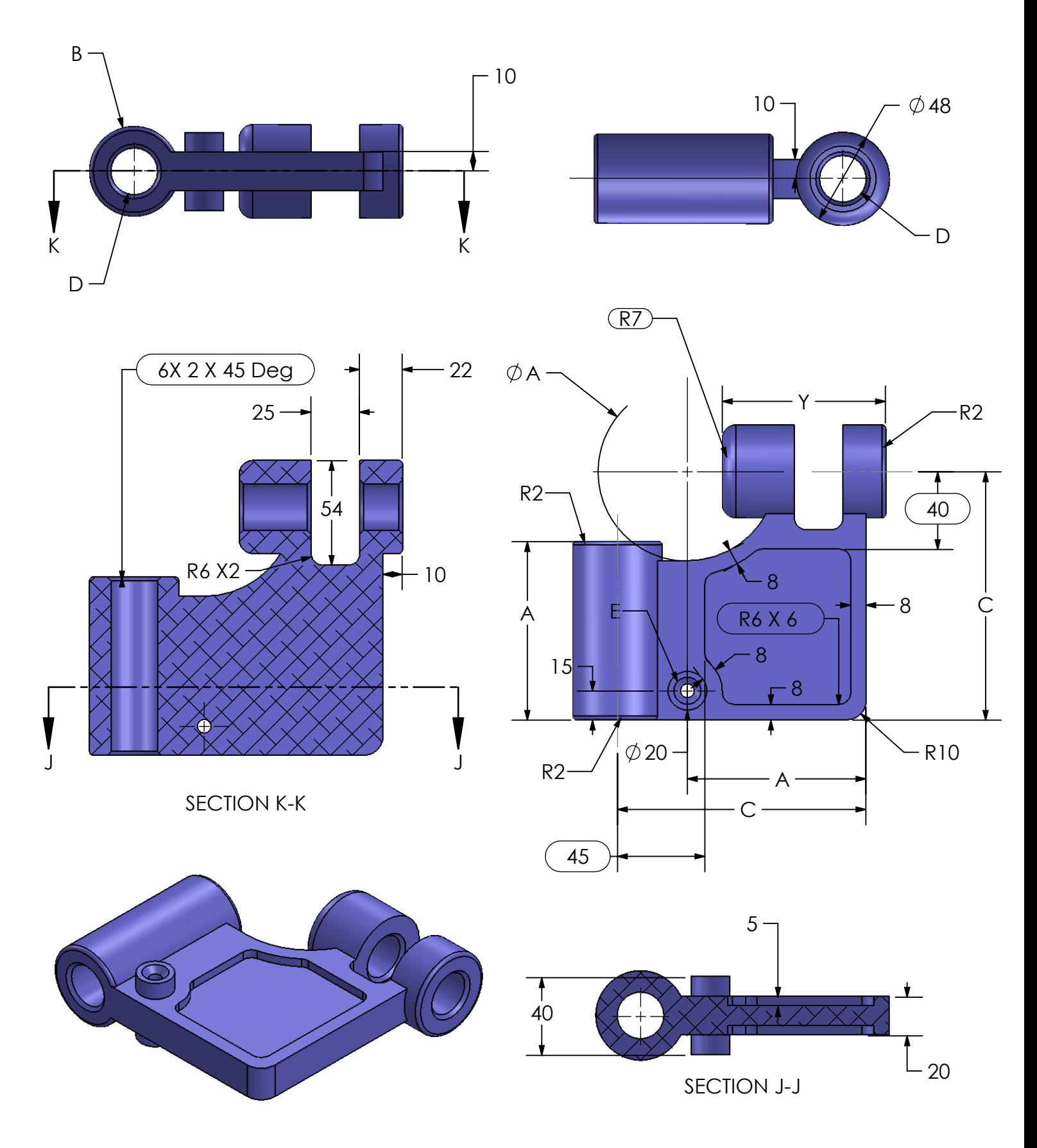

#### Question 3. Modify the Part Based on New Images

Unit system: MMGS (millimeter, gram, second) Decimal places: 2 Part origin: Arbitrary Material: 1060 Alloy Density =  $2700 \text{ kg/m}^3$ All holes through all unless shown otherwise

-Changes to preexisting geometry are labeled with inspection bubbles. New dimensions are not. Closely examine the dimensions as there are quite a few changes.

-Use the following parameters and equations which correspond to the dimensions labeled in the images:

 $A = 92$  mm  $B = 46$  mm  $C = 128$  mm  $D = 24$  mm  $Y = C/2 + 20$ E= Hole Wizard Standard: ISO Countersink Type: Hex Socket CTSK Head ISO 10642 Size: M6 Fit: Normal Through Hole Diameter: 7.00 mm Counterbore Diameter: 14.00 mm Counter Sink Angle: 90deg End Condition: Through All

-Measure the mass of the part. What is the mass of the part (grams)?

a. 967

b. 864

- c. 924
- d. 908

Modified Part: Create the Part Shown below. Use for Question 4 and 5.

Note: Modified Dimensions are indicated with inspection bubbles, new dimensions are not.

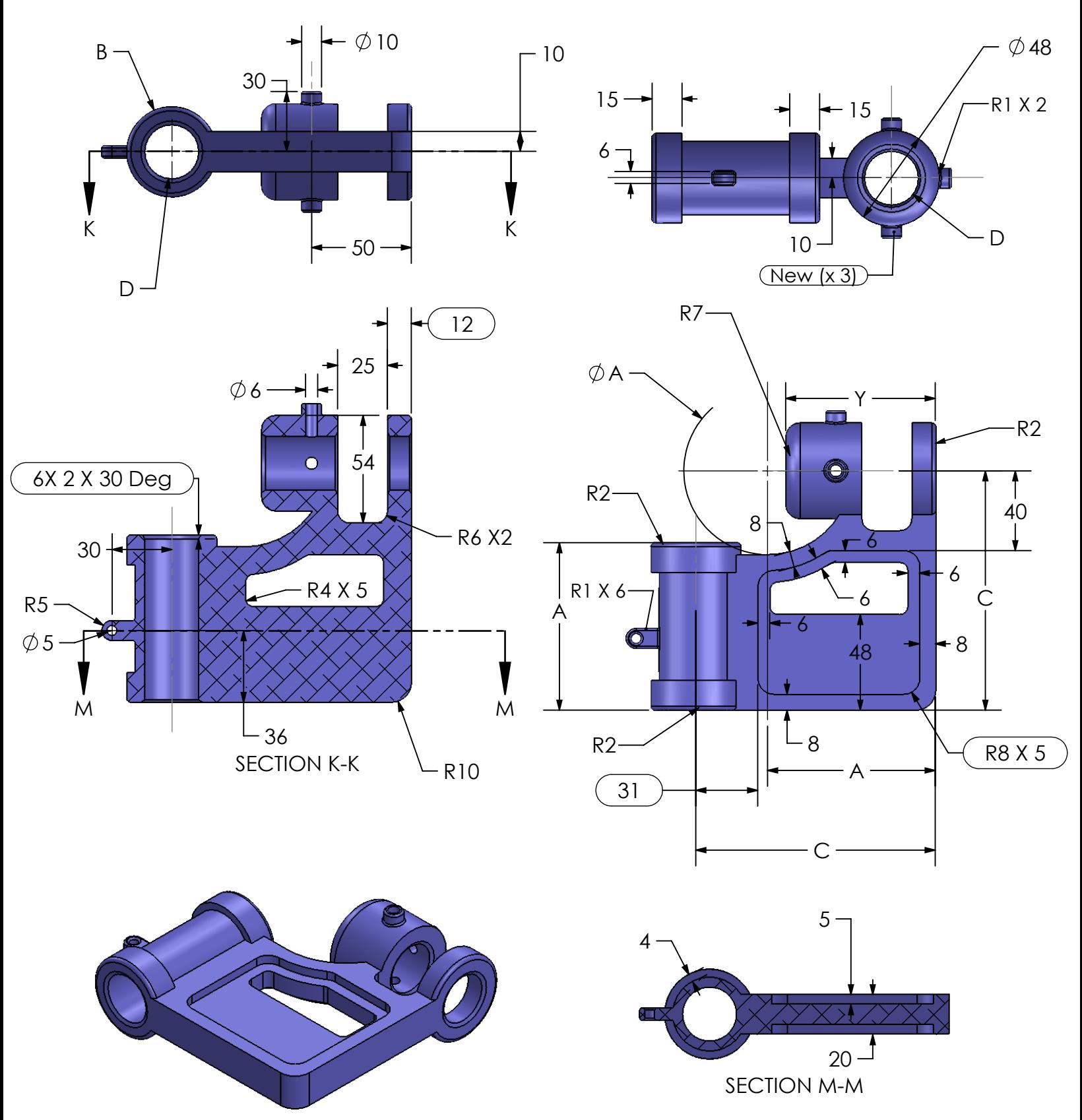

Question 4. Modify the Part Based on New Images, Again

Unit system: MMGS (millimeter, gram, second) Decimal places: 2 Part origin: Arbitrary Material: 1060 Alloy Density = 2700 kg/m^3 All holes through all unless shown otherwise

-Changes to preexisting geometry are labeled with inspection bubbles. New dimensions are not. Closely examine the dimensions as there are quite a few changes.

-Use the following parameters and equations which correspond to the dimensions labeled in the images:

 $A = 84$  mm  $B = 45$  mm  $C = 120$  mm  $D = 27$  mm  $Y = C/2 + 15$ 

Note that the value for Y has changed.

-Measure the mass of the part. What is the mass of the part (grams)?

a. 655

b. 702

c. 604

d. 581

#### Question 5. Update Parameters Again

Unit system: MMGS (millimeter, gram, second) Decimal places: 2 Part origin: Arbitrary Material: 1060 Alloy Density = 2700 kg/m^3 All holes through all unless shown otherwise

-Use the following parameters and equations which correspond to the dimensions labeled in the images:

 $A = 90$  mm  $B = 48$  mm  $C = 125$  mm  $D = 29$  mm  $Y = C/2 + 15$ 

-Measure the mass of the part. What is the mass of the part (grams)?